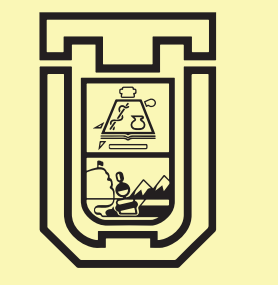

UNIVERSIDAD DE TARAPACÁ Universidad del Estado

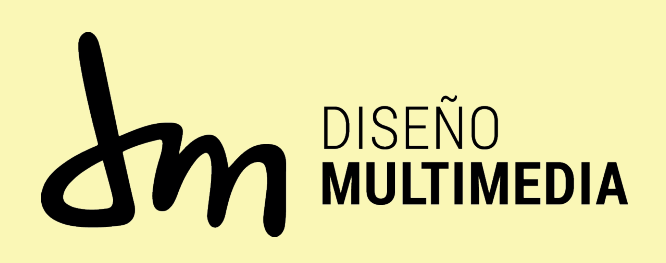

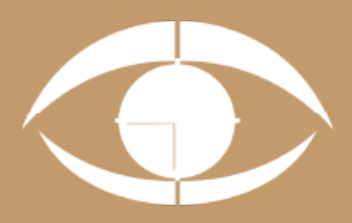

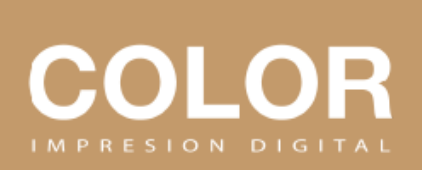

# *PRACTICA LABORAL II*

*Lukas Espinoza Fustos 2do año Diciembre, 2022*

#### INTRODUCCIÓN

#### **OBJETIVOS**

V.

VI.

I.

II.

2.1 Objetivos Generales 2.2 Objetivos Específicos 2.3 Actividades Realizadas

III DESCRIPCIÓN GENERAL DE LA EMPRESA 3.1 Organigrama

> IV. DESCRIPCIÓN DEL TRABAJO REALIZADO

> > EXPERIENCIAS ADQUIRIDAS 4.1 Habilidades adquiridas

> > > **CONCLUSIÓN**

**REFERENCIAS** 

WIII. ANEXO

VII.

#### Introducción

La practica laboral II otorga una nueva misión a los estudiantes de Diseño Multimedia, en donde después de haberse enfrentado a la práctica laboral I deben utilizar los conocimientos adquiridos y así afrontar de mejor manera esta segunda práctica, con nuevos objetivos y nuevas actividades por realizar de acuerdo al centro de práctica que corresponda. Sin embargo ambas tienen el mismo objetivo de exponer al estudiante a nuevas experiencias de trabajo como diseñador desarrollando habilidades adquiridas en los últimos 4 semestres y abordando distintas situaciones con un equipo de trabajo.

El objetivo general de esta práctica es adquirir nuevas capacidades en nuestro campo laboral, tales el uso de programas como "Adobe Illustrator", "Adobe Photoshop", etc. También cuando saber usar ciertos materiales que pide el cliente cada uno se puede trabajar de manera distinta para tener un producto más elaborado y de mejor calidad, ya sea por su tamaño o la calidad de la imagen, debemos tener la mejor dispoción al momento de tratar con el cliente explicándole paso a paso que tipos de medidas se usan en el local.

#### Objetivos Específicos

- Adquerir nuevas tecnicas de trabajar en "Adobe Illustrator".
- Explotar las capacidades creativa del diseñador.
- Adquerir nuevas tecnicas de trabajo en "Adobe Photoshop".
- Recortar de manera pulcra y alineada.

#### Actividades Realizadas

- Crear diseños tales como:
	- Flayers
	- Tarjeta de cumpleaños
	- Tarjeta de presentación
	- Cartas de restaurante
	- Gigantografías
	- Afiches
- Escoger bien las paleta de colores al momento de utilizar en el diseño.
- Categorizar cada tipografía la cual le llame la atención al cliente.
- Recortar tarjetas de presentación de forma alineada y pulcra.

#### Descripción de la empresa

Desarrollo de las disciplina de la imprenta y las artes visuales, que desde la docencia propende a la formación integral de sus estudiantes, logrando profesionales capaces de innovar en un mercado laboral.

#### Vision

Dar un producto de buena calidada al cliente, dar a entender que no existe ninguna imprenta como esta la cual te brinda muchas facilidades de modificar tu diseño y obteniendo mejores materiales del mercado.

### *Organigrama*

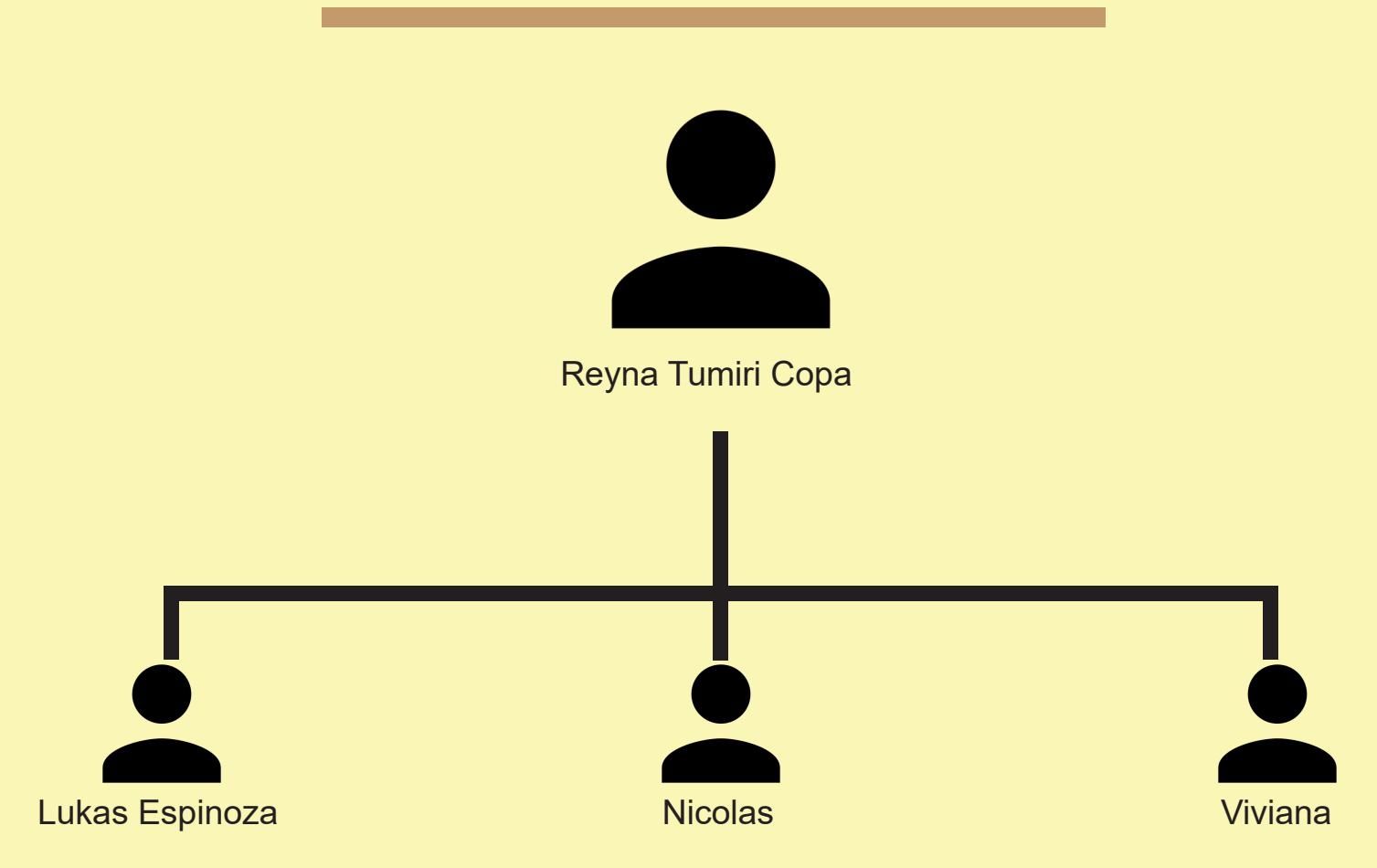

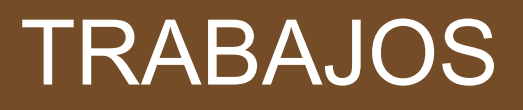

## REALIZADOS

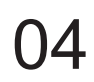

#### 4.1 Reunion de Coordinación

- Se me solicita presentarme un día jueves para charlar sobre la practica laboral a realizar, que tipos de programas se utilizar tales como "Adobe Illustrator", "Adobe Photoshop". Necesitaban saber cómo trabaja y que tipos de herramientas utilizo al momento de recrear ciertos diseños para el cliente

### 4.2 Tarjeta de cumpleaños

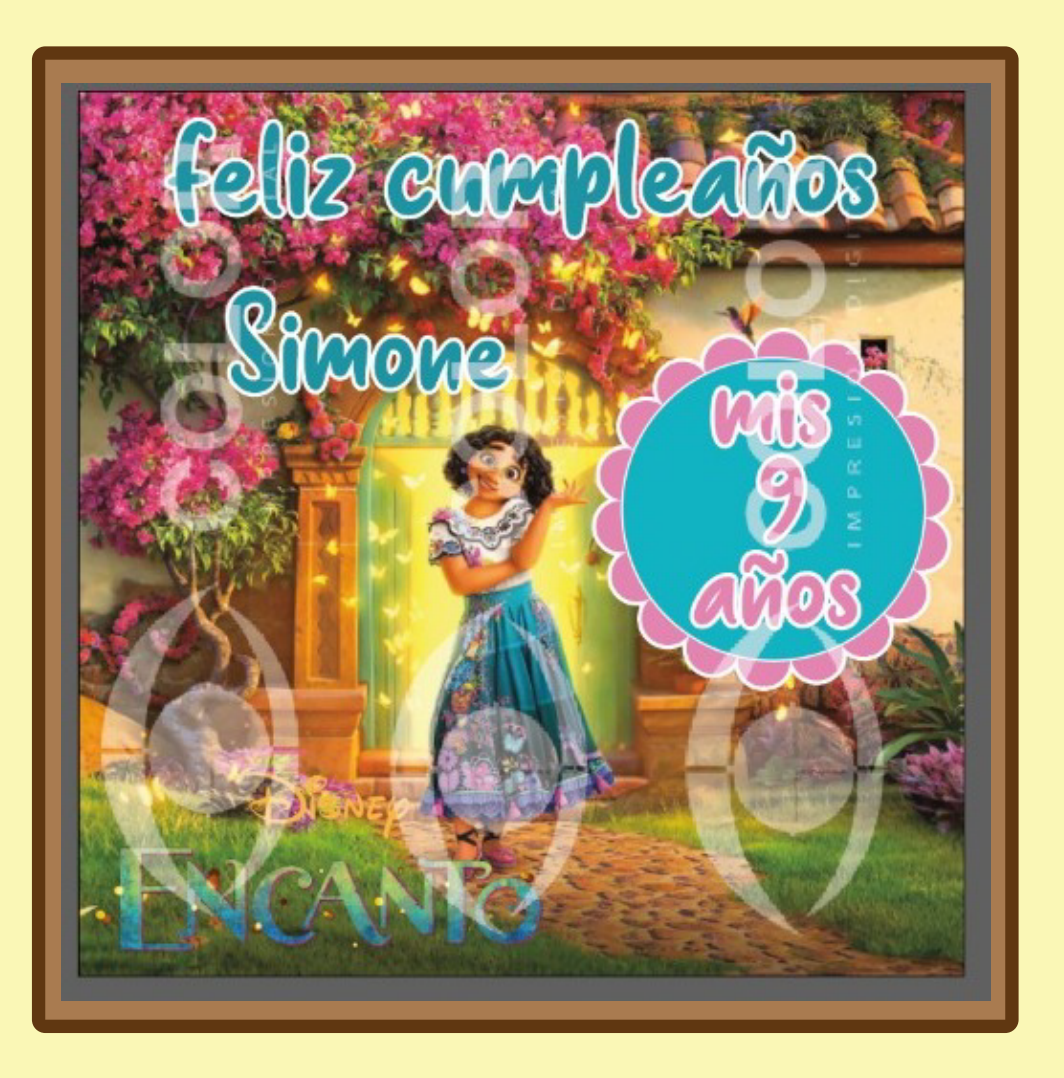

Aquí podemos observas un diseño para una niña de 9 años la cual quería una imagen de "Encanto", fue dificil encontrar una imagen que tuviera una buena calidad asi que tuve que enviarlo "Adobe Photoshop" y en su principio no me llamo la atencion la tipografía, pero al cliente le encanto.

#### 4.3 Flayer y T. de presentación

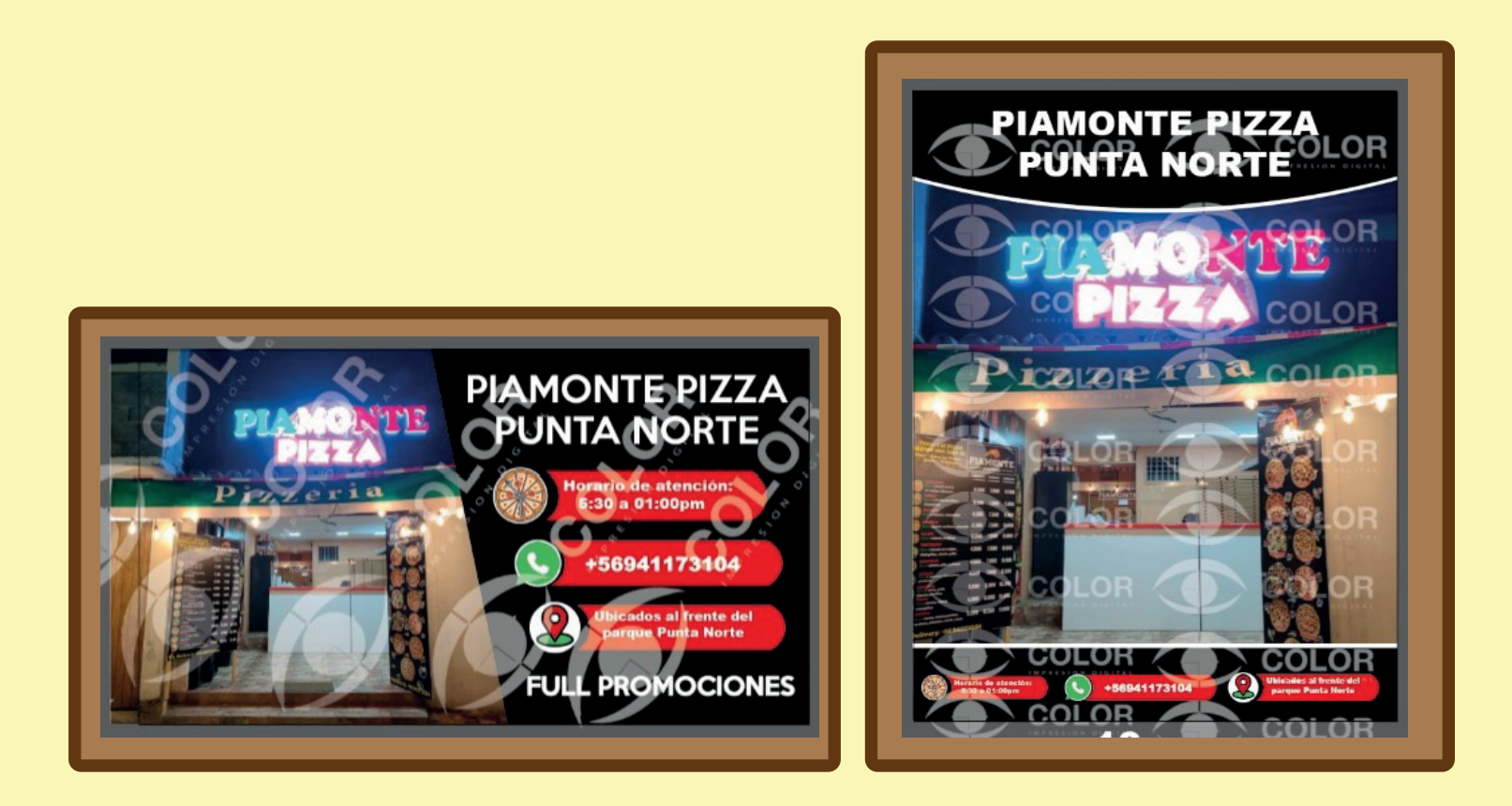

Aqui podemos ver el diseño ya realizado al cliente, a primera vista se ve bastante bie, los iconos ayuda a tener un mejor lectura visual de cada casilla situada. pero aquí hace algo falta, las tipografía son bastante basicas y se ve algo poco atractivo para el espectador que es lo que queremos llegar.

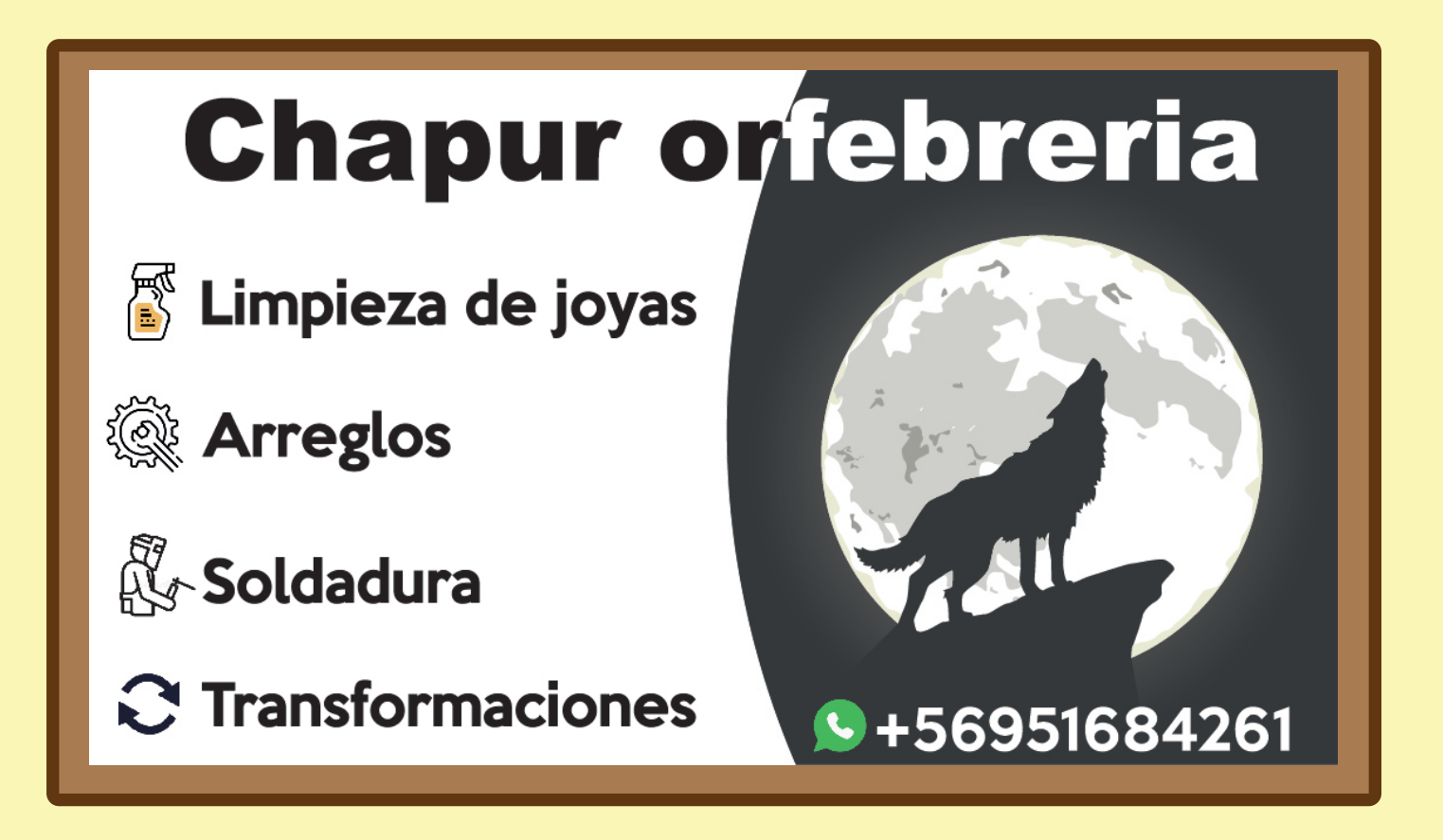

Aquí podemos ver diseño de tarjeta de presentación en este trabajo el cliente buscaba que se mencionara cada punto de lo que vendia, pero también quería un lobo en la tarjeta ya que se sentia representado

#### 4.5 Diseño final

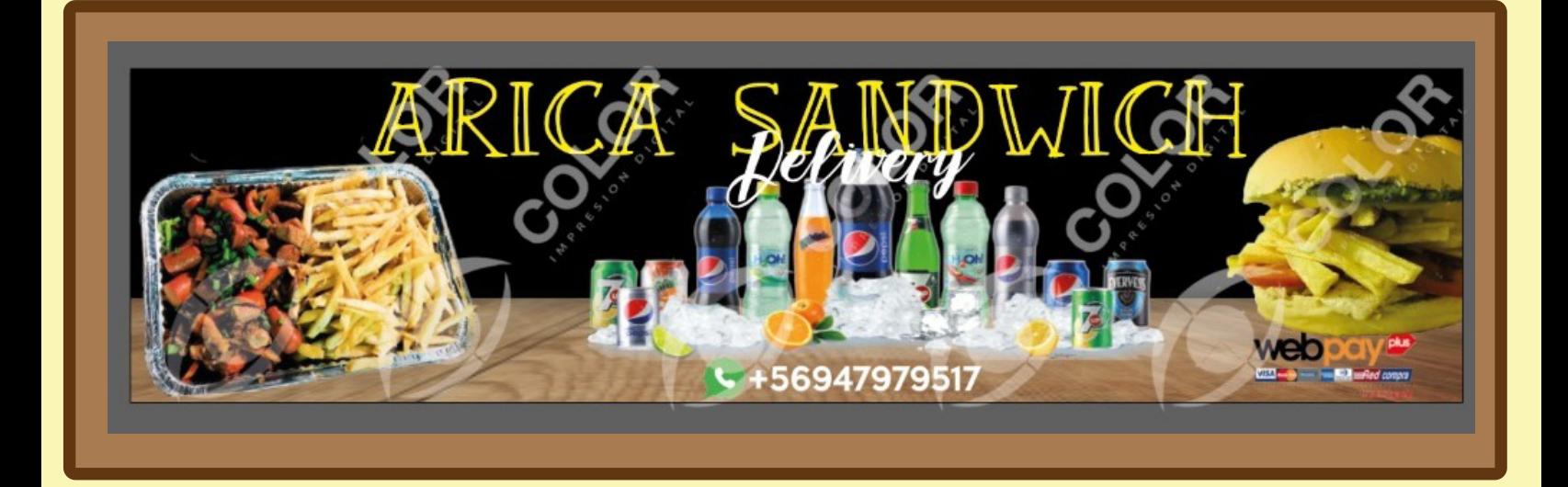

Aquí podemos observar un diseño el cual ya estaba establecido solo fue rediseñado a como quería el cliente, se vieron varias tipografías para llegar a una.

Cada diseño que se realiza para mostrarle al cliente se le debe colocar marcas de agua para no falcificar los diseños del la empresa.

#### 4.5 Diseño final 4.5 Diseño final

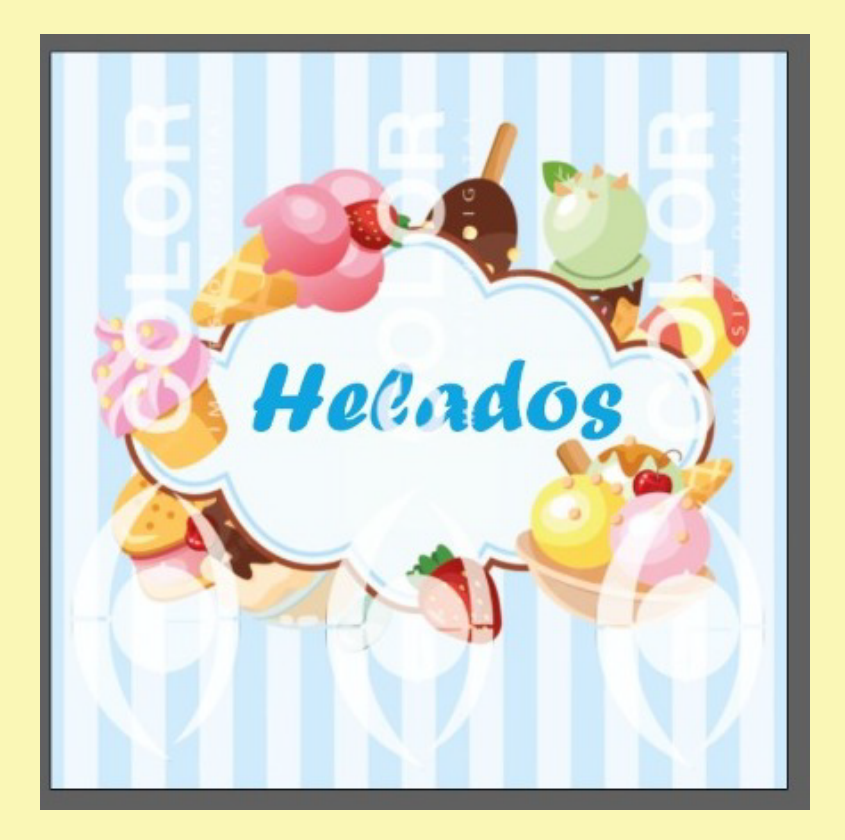

Este diseño fue demasiado facil de realizar ya que el cliente ya tenia un diseño en mente y solo se necesitaba transpasarlo y rediseñar ciertos tipos de vectores de la imagen

#### Experiencias Adqueridas

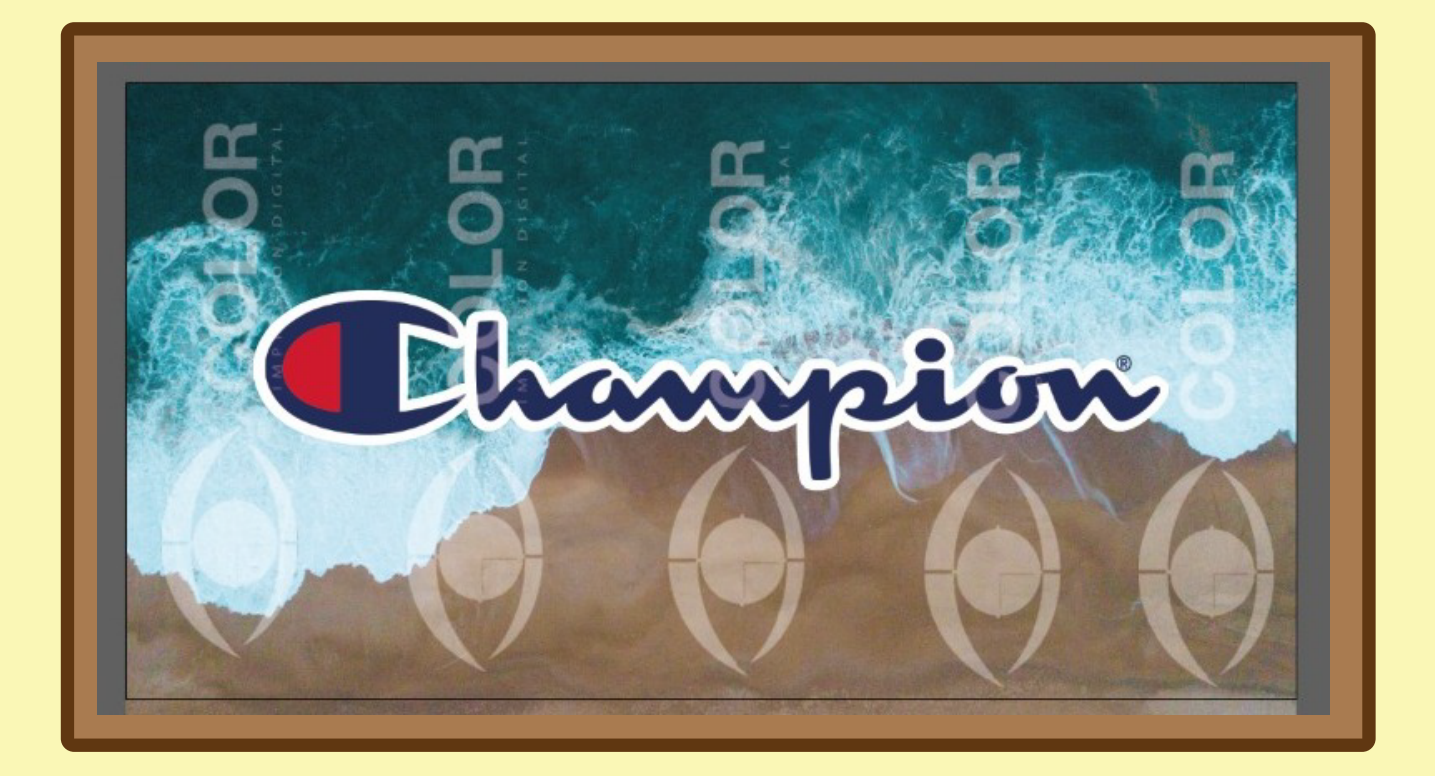

En este diseño fue bastante facil de realizar ya que solo necesitaba buscar una imagen de buena calidad y despues colocar el logo de "Champion"

#### **Experiencias Adqueridas**

Se obtuvo bastante experiencia, ya que me ayudaron a entender de mejor manera el programa de "Adobe Illustrator" y "Adobe Photoshop", Viviana me enseño comandos para realizar de forma rapida y eficaz, ya que en estos tipos de trabajo se tiene que hacer diseños al gusto del cliente y de manera rapida, también se optuvo un buen manejo de cortar Flayers y Tarjetas de Presentación, estos se deben cortar con regla y un corta carton y se debe tener bastante cuidado, ya que si se realizar de forma brusca y desordenada se puede cortar el Flayer o la Tarjeta de Presentación.

#### Experiencias Adqueridas

- Tener una buena hora de llegada.
- Obtener mas de un diseño en mente.
- Aceptar cirticas constructivas.
- Mejor desarrollo en trabajos grupales.

#### Conclusión

En esta segunda práctica laboral pude desarrollar y pulir mis habilidades como diseñador más que en la primera, pude tener una experiencia práctica de manera sana con un nuevo equipo de trabajo. Nos conocíamos con el grupo de trabajo de manera muy agradable ya que cada uno explicaba sus experiencia de las practica que habían tenido, lo que hizo que el trabajo realizado fuera más ameno y hubiera un buen ambiente laboral, además de forzar nuevas amistades.

### **Referencias**

Facebook: https://www.facebook.com/search/top?q=impresiones%20mas%20color

#### Anexo

#### **BITÁCORA**

https://docs.google.com/document/d/1196M1iFu7IsdU-GCiBMtB7H9PnZzX0OK/e dit?usp=share\_link&ouid=101466484302519765606&rtpof=true&sd=true

https://docs.google.com/document/d/19g-OFgftBIzK5KaOiVa8HpGVqK4G7dM\_/e dit?usp=share\_link&ouid=101466484302519765606&rtpof=true&sd=true

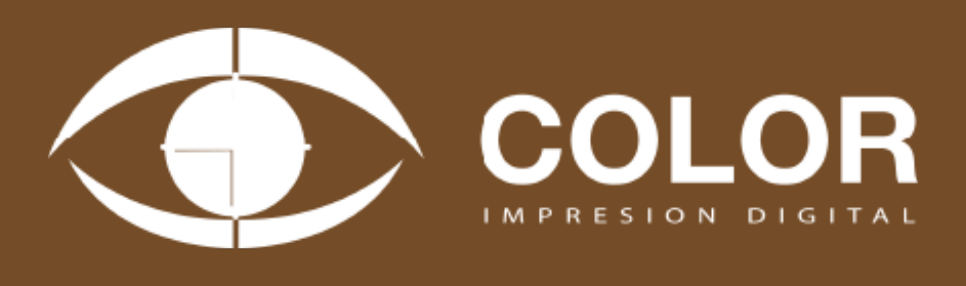